### Version 9.2.x

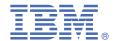

# **Quick Start Guide**

Use this guide to get started with IBM MQ 9.2.x Continuous Delivery

National Language Version: The Quick Start Guide is available in other languages from the Quick Start Guide eImage.

### **Product overview**

IBM® MQ is robust messaging middleware that simplifies and accelerates the integration of diverse applications and business data across multiple platforms. IBM MQ facilitates the assured, secure and reliable exchange of information between applications, systems, services and files by sending and receiving message data via messaging queues, thereby simplifying the creation and maintenance of business applications. It delivers Universal Messaging with a broad set of offerings to meet enterprise-wide messaging needs, and can be deployed across a range of different environments including on-premise, in cloud environments and supporting hybrid cloud deployments.

IBM MQ supports a number of different application programming interfaces (APIs) including Message Queue Interface (MQI), Java Message Service (JMS), .NET, IBM MQ Light, MQTT, and the messaging REST API.

## Step 1: Access the software and documentation

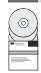

For distributed platforms, this product offering provides the following items, which are available from IBM Passport Advantage®:

- Server and Trial eAssemblies for the full release on all supported platforms. The eImages that make up the full release can be downloaded individually if you do not need the full release. For more information, see Downloading IBM MQ 9.2 (https://www.ibm.com/support/pages/node/6027838).
- A Quick Start Guide eImage. A Quick Start Guide PDF file can also be downloaded from <a href="https://public.dhe.ibm.com/software/integration/wmq/docs/V9.2/QuickStartGuide/mq92cdr\_qsg\_en.pdf">https://public.dhe.ibm.com/software/integration/wmq/docs/V9.2/QuickStartGuide/mq92cdr\_qsg\_en.pdf</a>). Alternatively, the Quick Start Guide is available in HTML format from <a href="IBM Documentation">IBM Documentation</a> (<a href="https://www.ibm.com/docs/ibm-mq/9.2?topic=mq-92x-quick-start-guide-continuous-delivery">https://www.ibm.com/docs/ibm-mq/9.2?topic=mq-92x-quick-start-guide-continuous-delivery</a>.

For more information about downloading the product from IBM Passport Advantage, see <u>Downloading IBM MQ 9.2</u> (<a href="https://www.ibm.com/support/pages/node/6027838">https://www.ibm.com/support/pages/node/6027838</a>) and the <u>Passport Advantage and Passport Advantage</u> Express website (<a href="https://www.ibm.com/software/passportadvantage/">https://www.ibm.com/software/passportadvantage/</a>).

Online documentation for all supported versions of IBM MQ is available through <u>IBM Documentation</u> (https://www.ibm.com/docs/ibm-mq). Specifically, the IBM MQ 9.2 documentation is available in <u>IBM Documentation</u> (https://www.ibm.com/docs/ibm-mq/9.2).

The IBM MQ 9.2 documentation is also available as a set of PDF files that can be downloaded from <a href="https://public.dhe.ibm.com/software/integration/wmq/docs/V9.2/PDFs/">https://public.dhe.ibm.com/software/integration/wmq/docs/V9.2/PDFs/</a>.

Information about how to use IBM MQ Explorer can be accessed either from within IBM MQ Explorer or in the IBM MQ 9.2 product information.

# 2 Step 2: Evaluate the hardware and system configuration

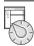

For details of hardware and software requirements on all supported platforms, see the <u>System Requirements for IBM MQ web page</u> (https://www.ibm.com/support/pages/node/318077).

## 3 Step 3: Review the installation architecture

IBM MQ architectures range from simple architectures that use a single queue manager, to more complex networks of interconnected queue managers. For more information about planning your IBM MQ architecture, see the Planning section of the IBM MQ 9.2 documentation (https://www.ibm.com/docs/ibm-mq/9.2?topic=mq-planning).

For links to additional information, see the <u>IBM MQ family information roadmap</u> (<a href="https://www.ibm.com/docs/ibm-mq/9.2?topic=mq-family-information-roadmap">https://www.ibm.com/docs/ibm-mq/9.2?topic=mq-family-information-roadmap</a>).

# 4 Step 4: Installing the product on a server

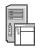

For installation instructions for IBM MQ on all supported platforms, and for details of the hardware and software configurations that are required, see the <u>Installing section</u> of the IBM MQ 9.2 documentation (<a href="https://www.ibm.com/docs/ibm-mq/9.2?topic=mq-installing-uninstalling">https://www.ibm.com/docs/ibm-mq/9.2?topic=mq-installing-uninstalling</a>).

## 5

## Step 5: Get started

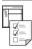

For information to help you get started with IBM MQ, see the IBM MQ family information roadmap (https://www.ibm.com/docs/ibm-mq/9.2?topic=mq-family-information-roadmap).

### More information

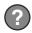

For more information about IBM MQ, see the following resources:

### IBM FAQ for Long Term Support and Continuous Delivery releases

From IBM MQ 9.0, IBM MQ introduced a Continuous Delivery (CD) support model. Following the initial release of a new version, new function and enhancements are made available by incremental updates within the same version and release. There is also a Long Term Support release available for deployments that require security and defect fixes only. For more information, see IBM MQ FAQ for Long Term Support and Continuous Delivery releases (https://www.ibm.com/support/pages/node/713169).

### Online product readme file

The latest version of the online product readme file is available on the IBM MQ product readmes web page (https://www.ibm.com/support/pages/node/317955).

### **IBM Support information**

Support information includes the following resources:

- IBM MQ for Multiplatforms Support web page (https://www.ibm.com/mysupport/s/topic/ 0T05000000024cJGAQ/mq)
- IBM MQ for z/OS® Support web page (https://www.ibm.com/mysupport/s/topic/ 0T00z0000006k52GAA/mq-for-zos)
- IBM Cloud Pak® for Integration Support web page (https://www.ibm.com/mysupport/s/topic/ 0TO0z000000YsIrGAK/cloud-pak-for-integration)
- IBM Support Assistant (https://www.ibm.com/support/home/product/C100515X13178X21/ other\_software/ibm\_support\_assistant)
- Social Media Channels within Cloud Technical Support (https://www.ibm.com/support/pages/node/131651#2

IBM MQ 9.2.x Licensed Materials - Property of IBM. © Copyright IBM Corp. 2006, 2021. U.S. Government Users Restricted Rights - Use, duplication or disclosure restricted by GSA ADP Schedule Contract with IBM Corp.

IBM, the IBM logo, ibm.com, IBM Cloud Pak, Passport Advantage, and z/OS are trademarks or registered trademarks of International Business Machines Corp., registered in many jurisdictions worldwide. Java and all Java-based trademarks and logos are trademarks or registered trademarks of Oracle and/or its affiliates. Other product and service names might be trademarks of IBM or other companies. A current list of IBM trademarks is available on ibm.com/trademark.

Part Number: G014JML

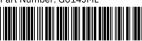